## Log in to SchoolSoft

Guardians can log in to SchoolSoft using Mobile BankID. But to be able to use the app, you must, for GDPR reasons, first log in to SchoolSoft from a browser and select "Access from app" under "My profile" in SchoolSoft

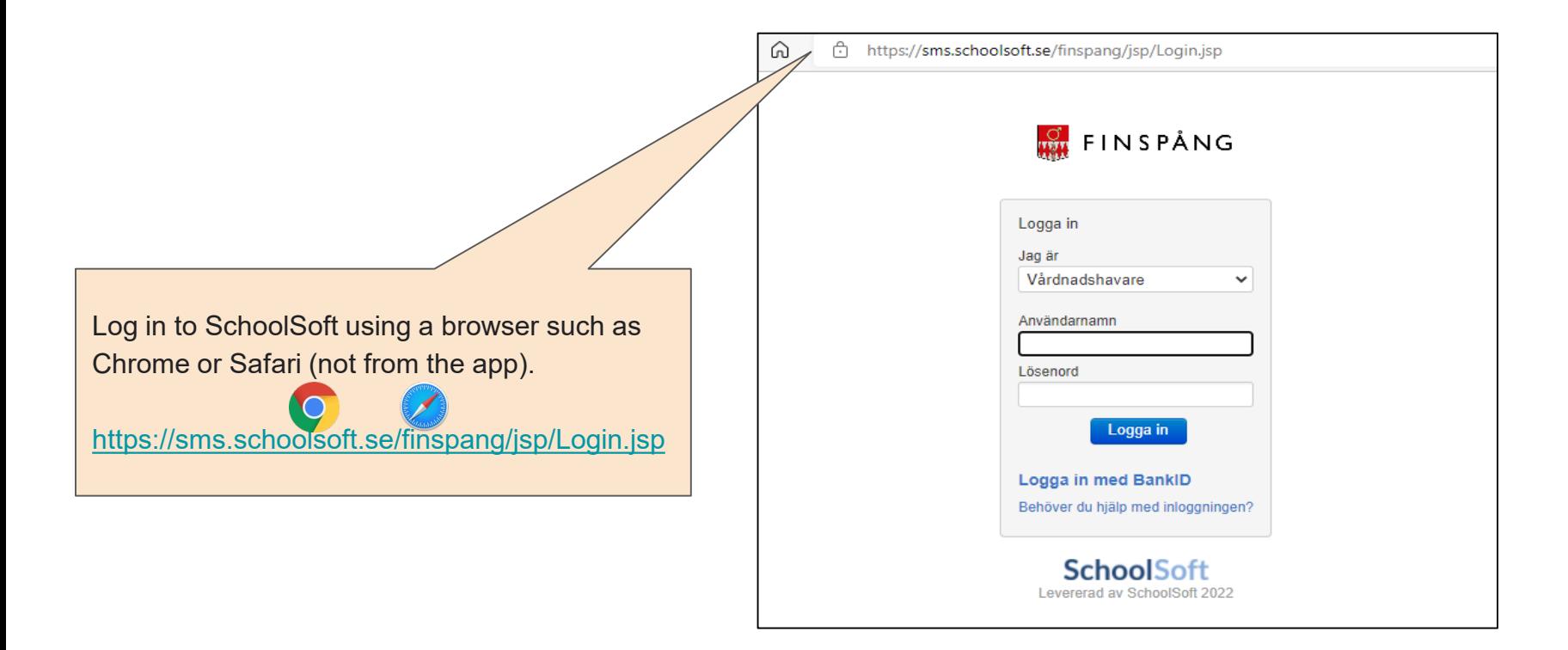

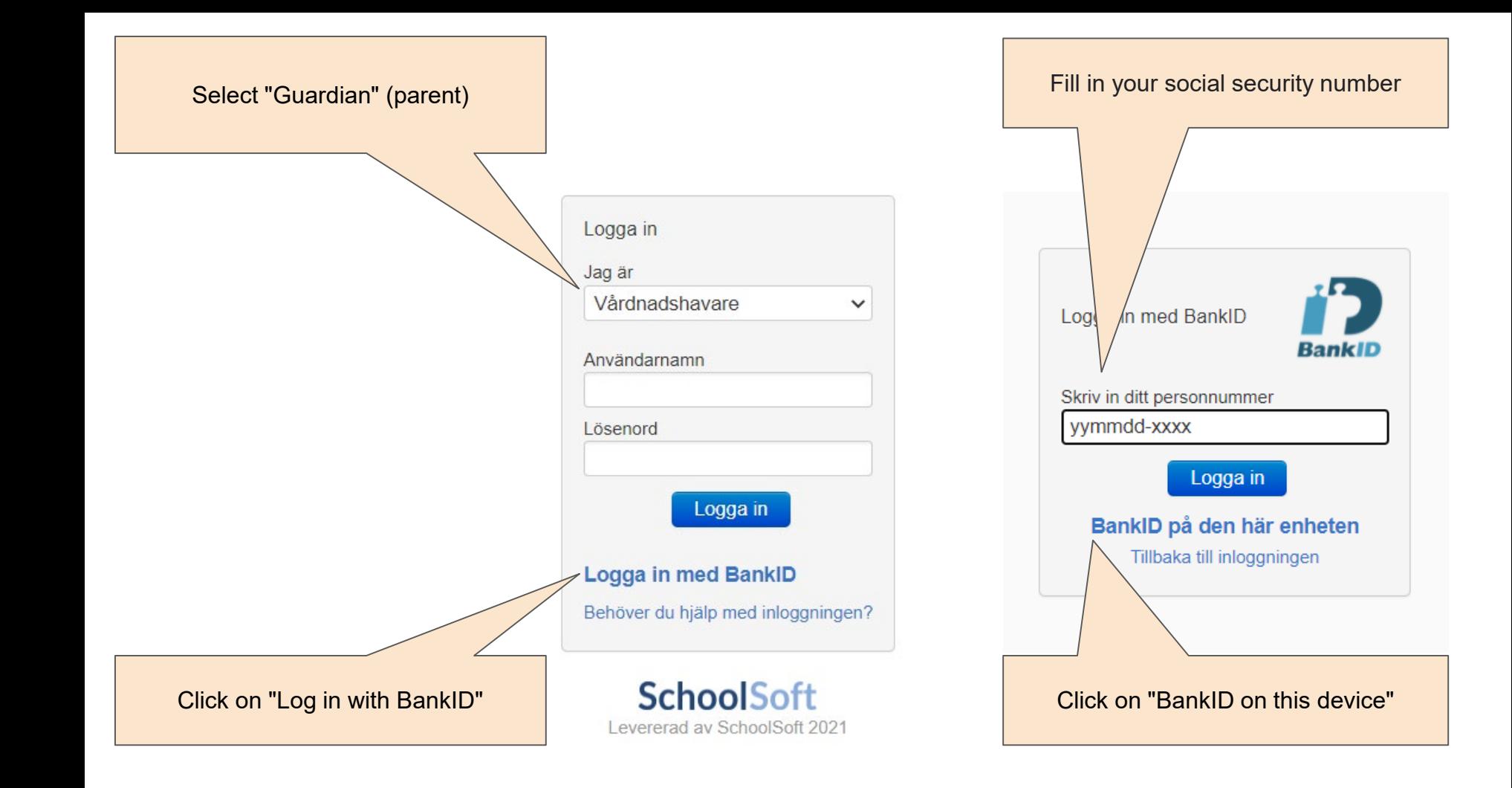

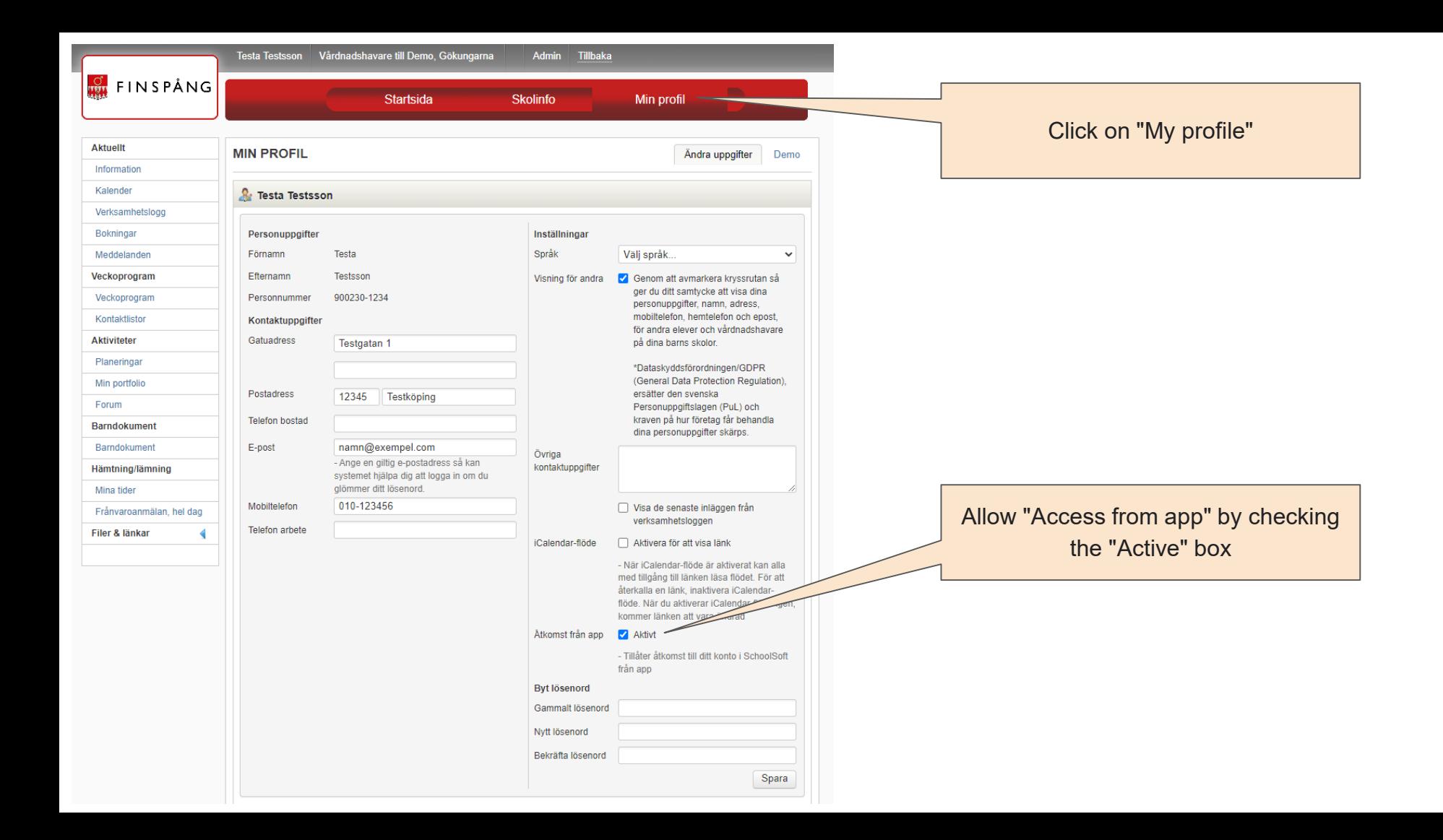

Download the SchoolSoft app from the Appstore on your iPhone or from Google Play on your Android phone

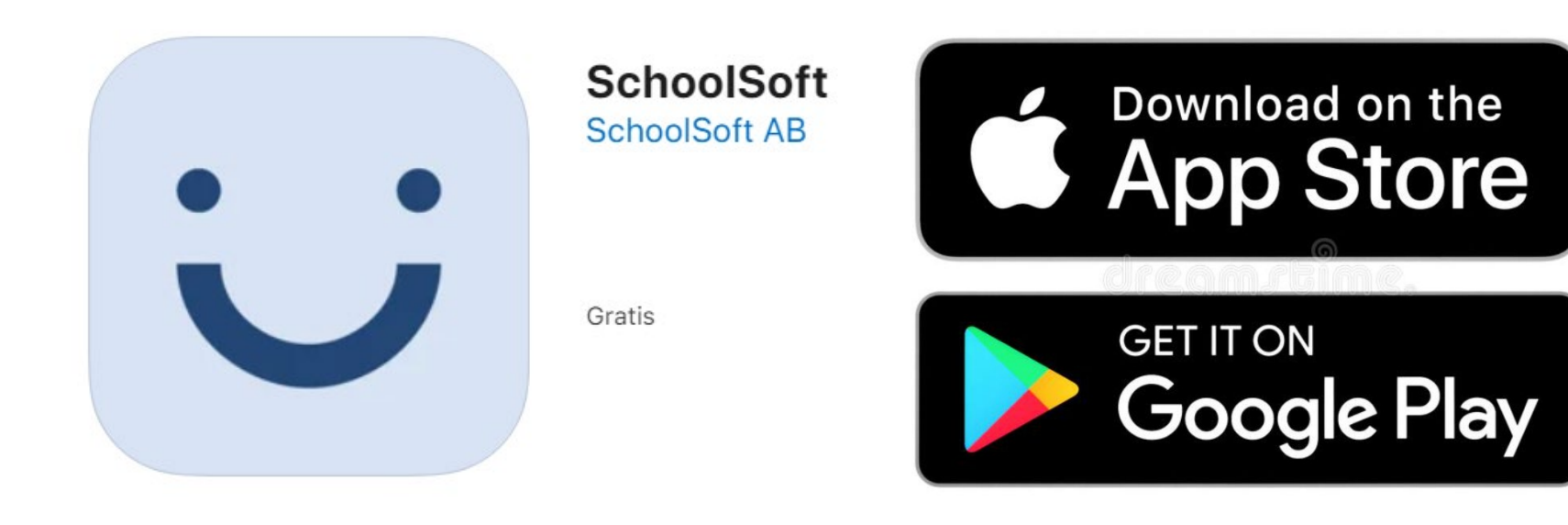

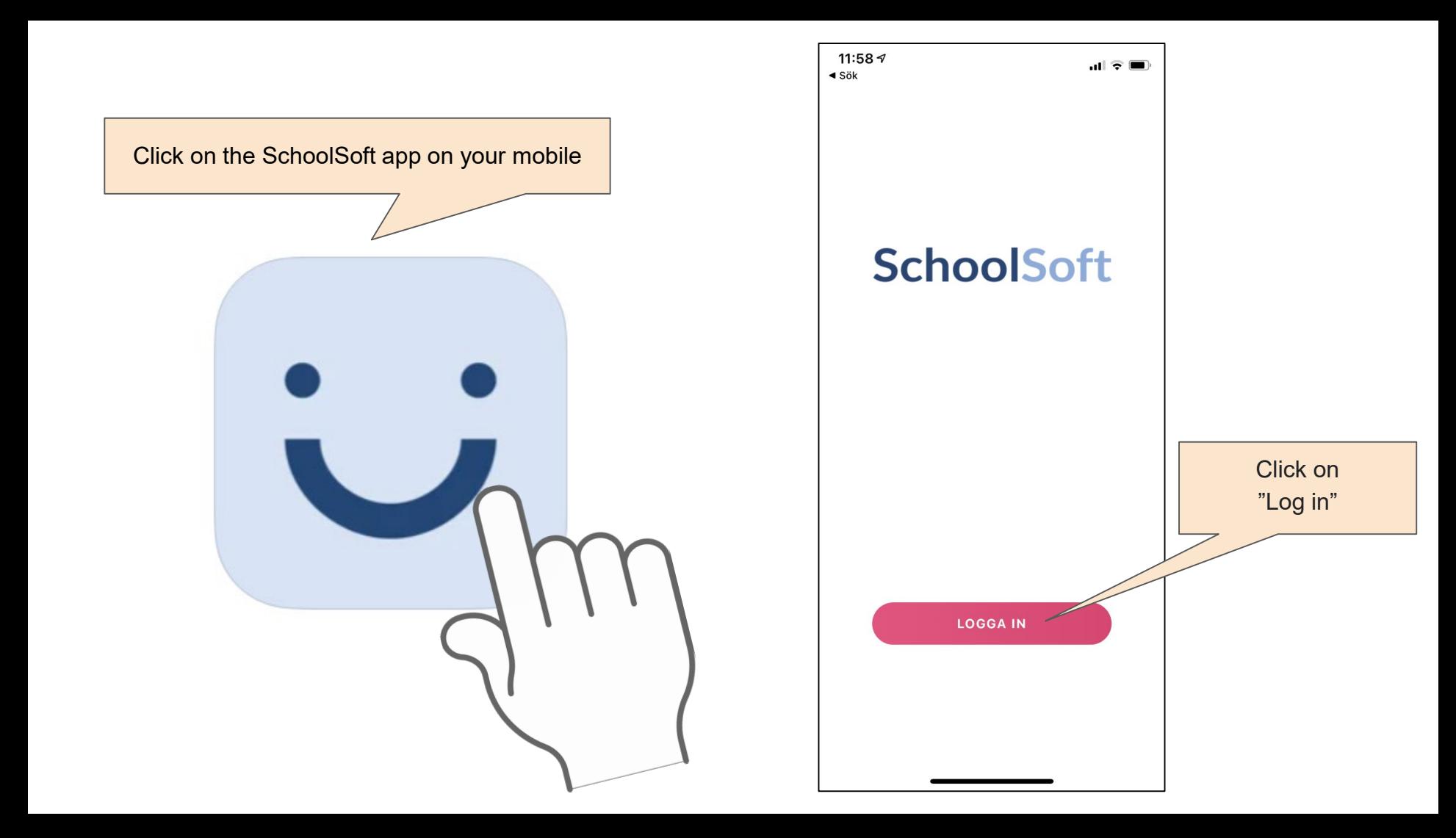

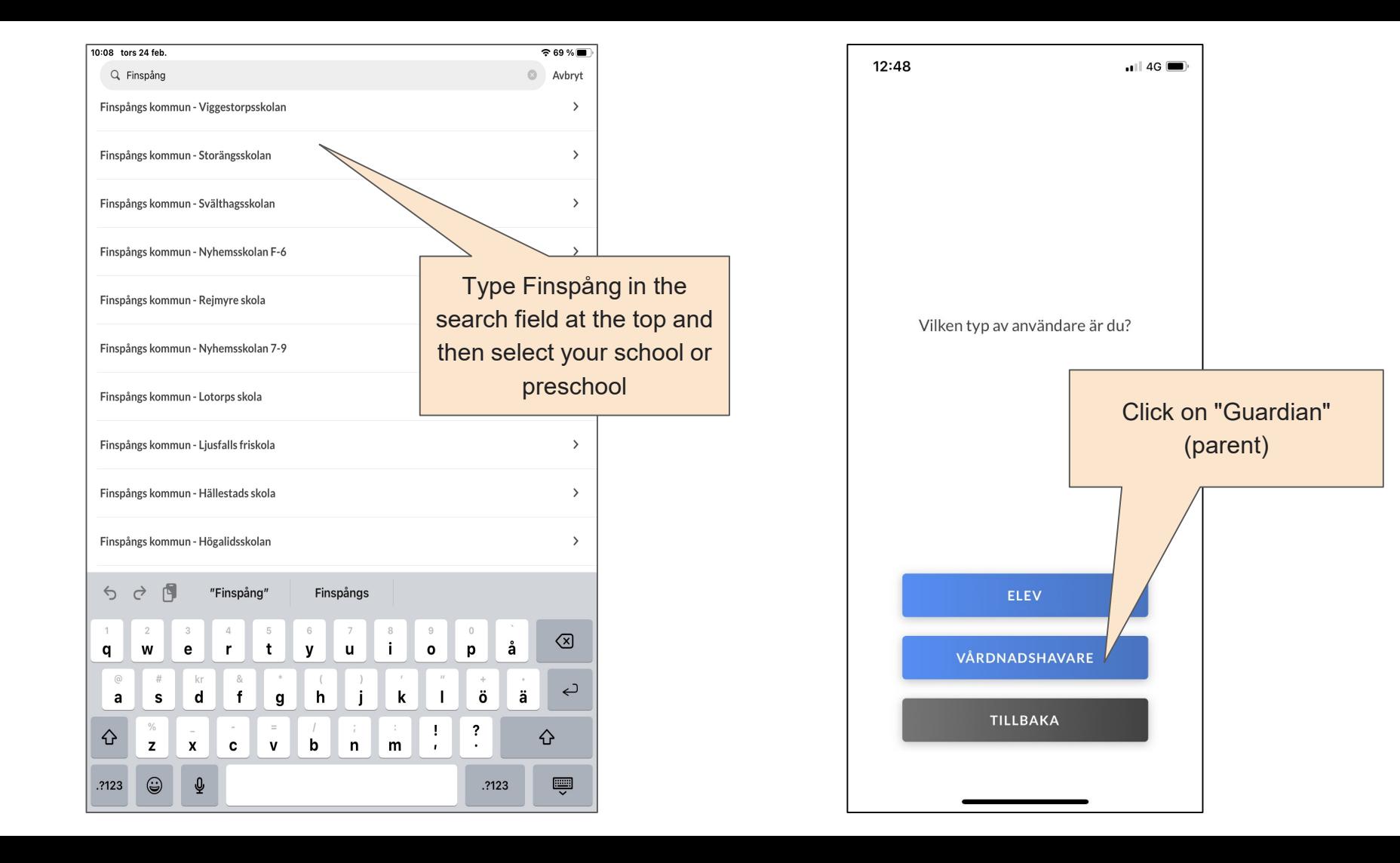

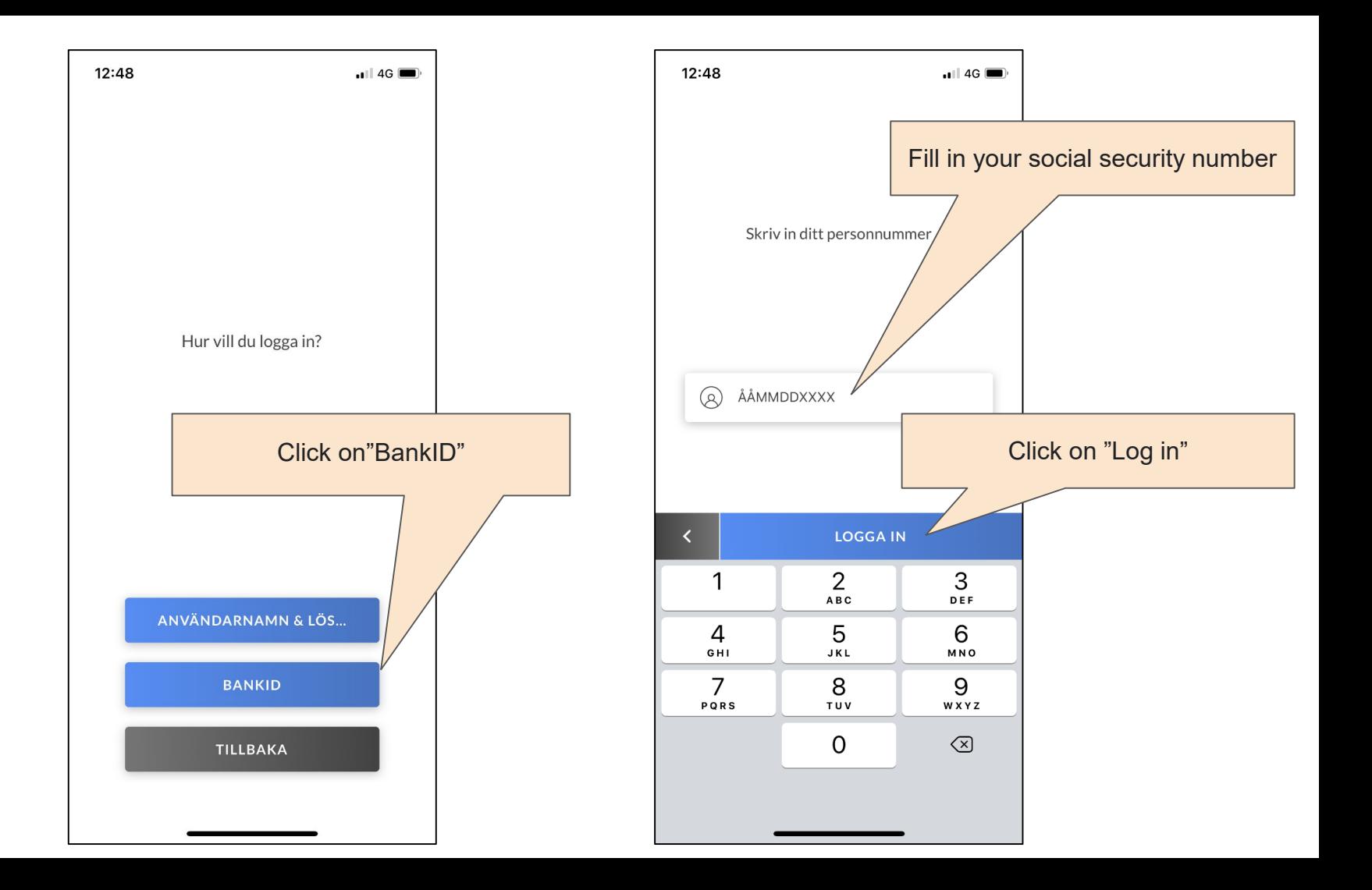

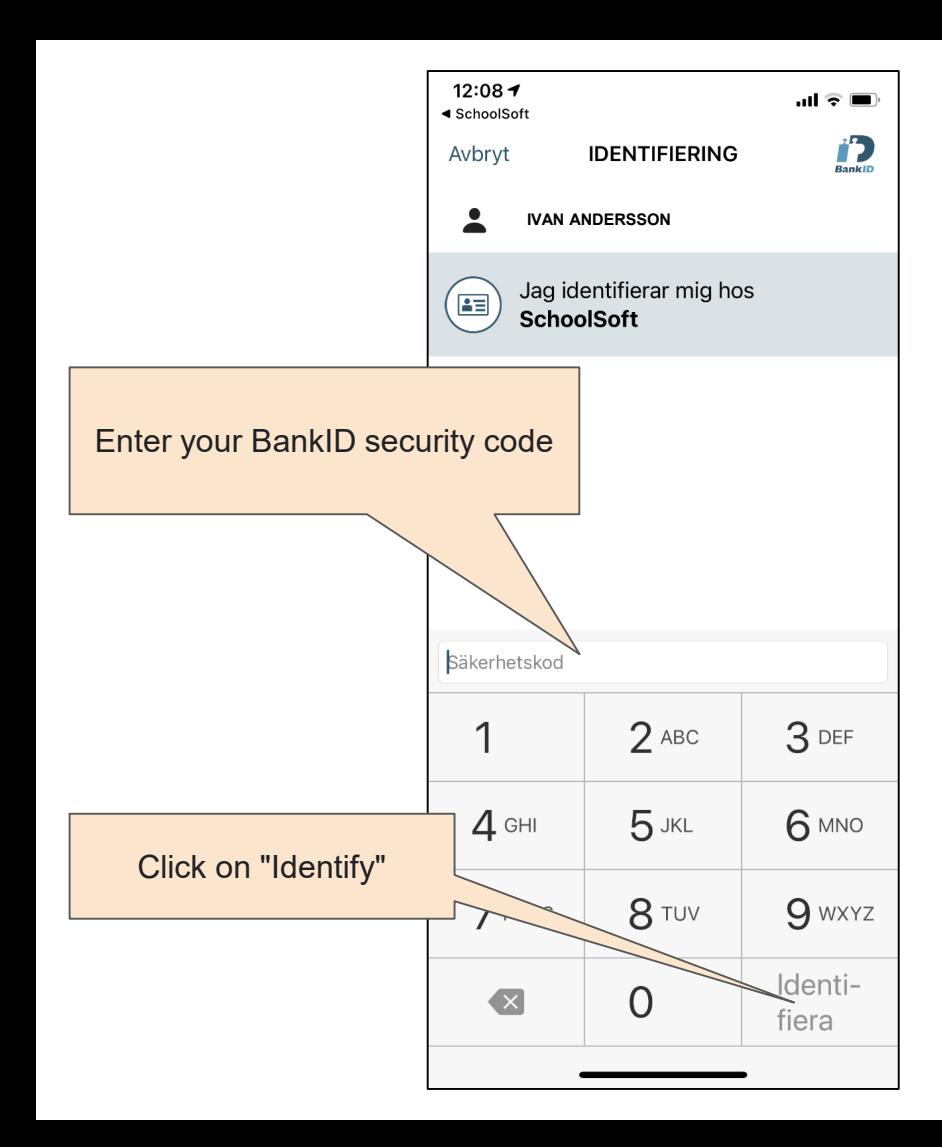

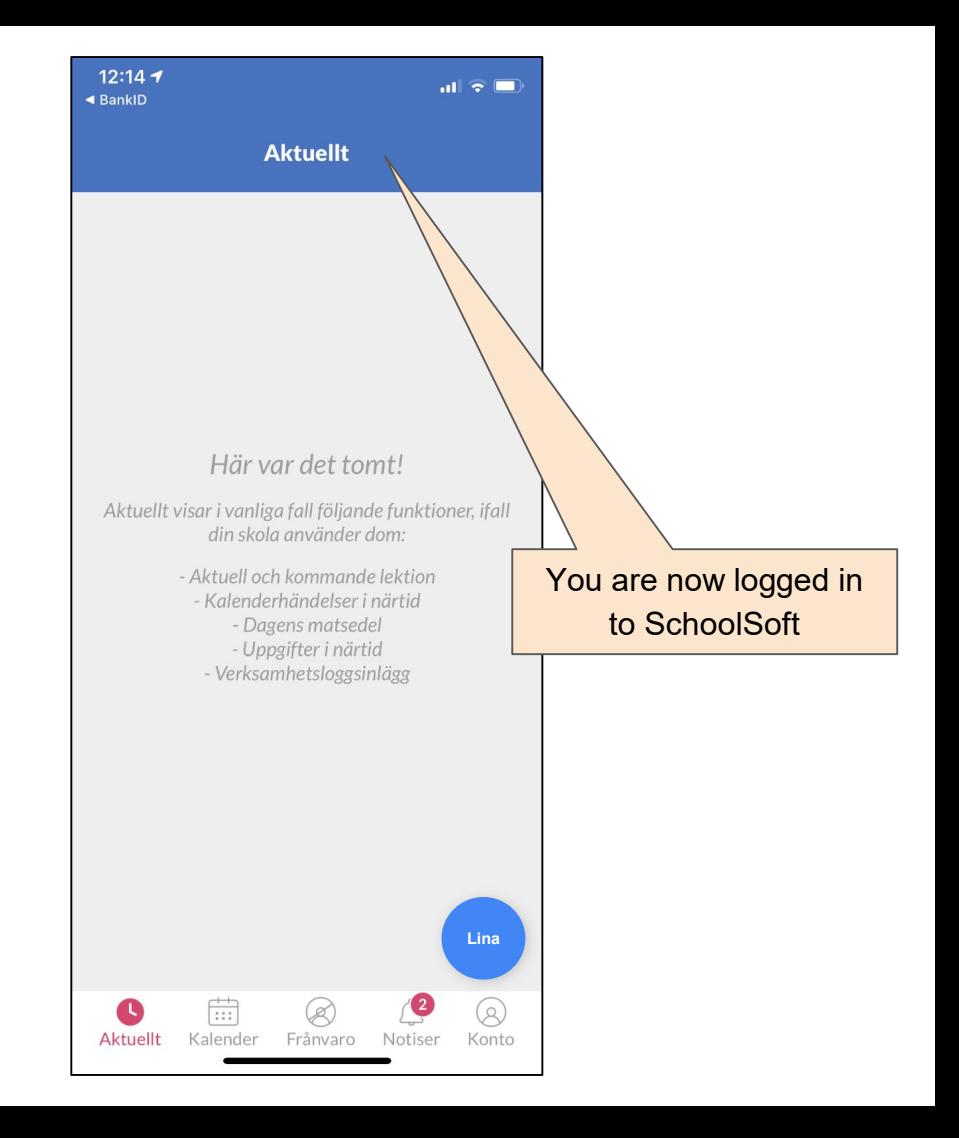